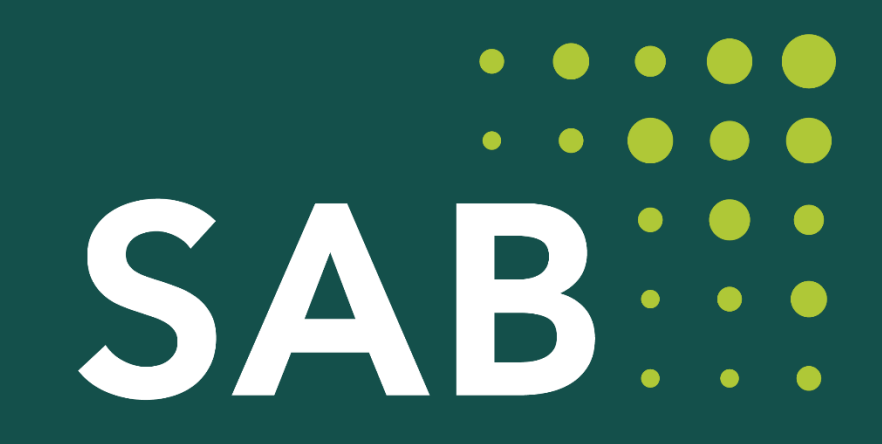

SÄCHSISCHE **AUFBAUBANK** 

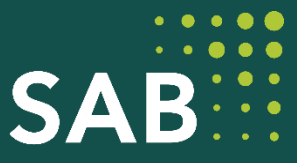

# **FRL Nachhaltige integrierte Stadtentwicklung EFRE 2021-2027 (NiSE) Workshop zur Beantragung Einzelvorhaben**

**Abteilung Infrastruktur, Team IK30**

Dresden und Leipzig, November 2023

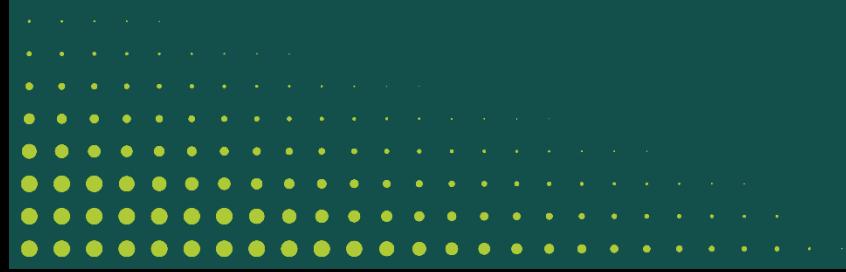

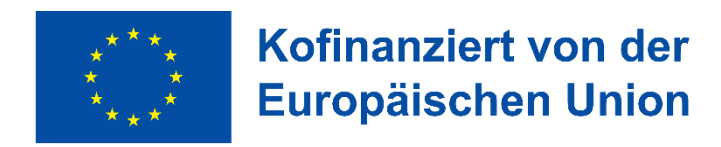

## **Agenda**

- 1. Meilensteine in der Förderperiode 2021 2027 NiSE
- 2. Beantragung Einzelvorhaben im Förderportal
- 3. Klimaverträglichkeitsprüfung
- 4. VKO-Vorhaben
- 5. FAQ
- 6. Sonstiges
- 7. Ihre Fragen
- 8. Kontakt

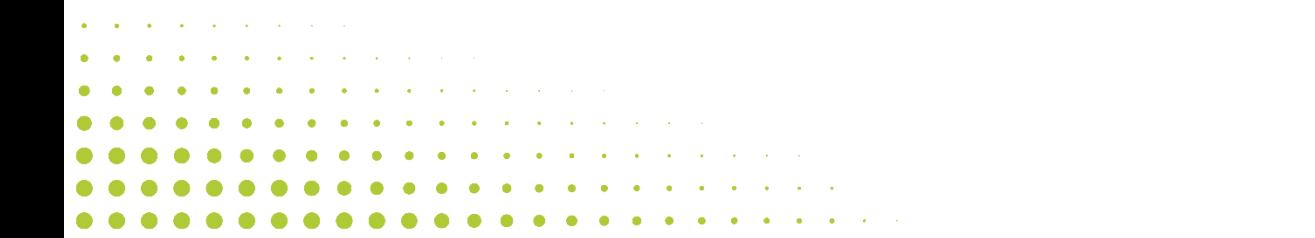

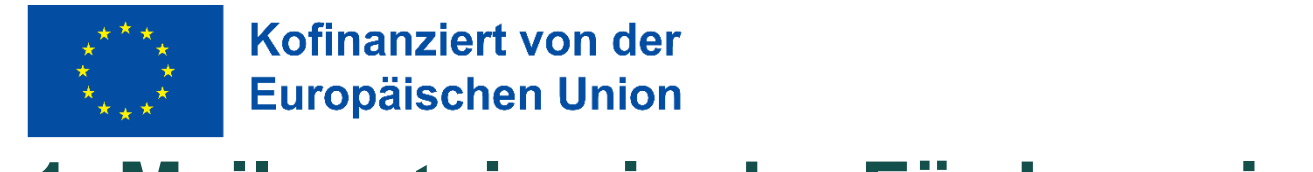

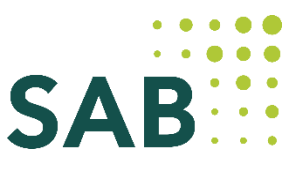

### **1. Meilensteine in der Förderperiode 2021 - 2027 NiSE**

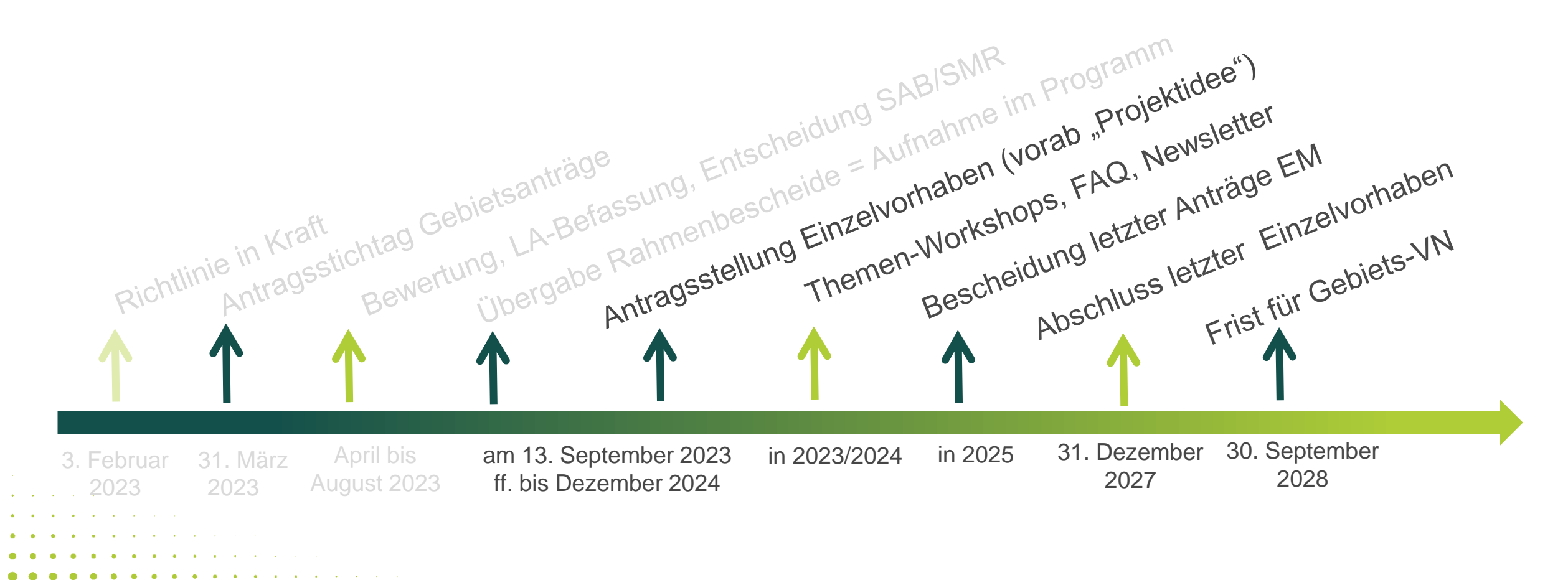

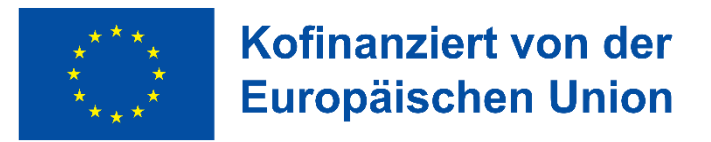

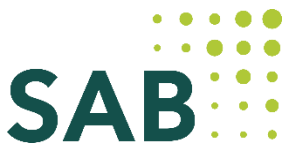

### **1. Meilensteine in der Förderperiode 2021 - 2027 NiSE**

- Anzahl eingereichte Vorhabensideen: 164 von 441
- erste Anträge liegen uns vor
- 1. Priorität: Abrechnung der laufenden Förderperiode

**All Contracts** 

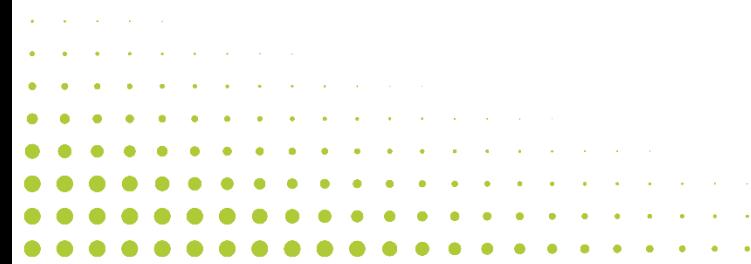

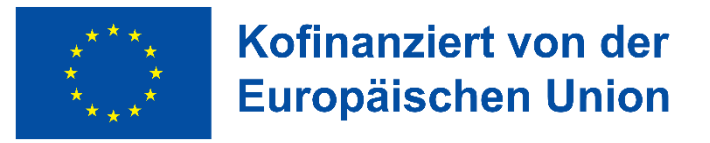

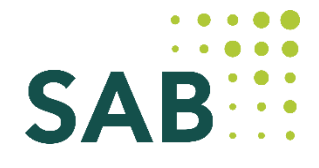

## **2. Beantragung eines Einzelvorhabens**

- 1. Erfassung der "Vorhabensidee" im Förderportal durch Kommune --- > bis spätestens 31. Dezember 2023
- → Vorhaben, die nicht auf der Positivliste genannt sind (Nachrückervorhaben), sollen nicht als Vorhabensidee eingereicht werden.
- → Eine Änderung der Positivliste (Wegfall von Einzelvorhaben) kann nur nach Beantragung durch die Kommune und Prüfung durch die SAB unter Beteiligung des SMR erfolgen. Die Neuaufnahme eines Einzelvorhabens kommt nur im Ausnahmefall in Betracht für Vorhaben, die bereits Bestandteil des GIHK sind und nach Befassung des Lenkungsausschusses. Auch die Neuaufnahme von Vorhaben in die Positivliste ist mit einem Änderungsantrag zu beantragen.
- 2. Mitteilung der SAB über die Freigabe der "Vorhabensidee"
- 3. Antragstellung mit der bestehenden Kontonummer bei Antragsreife (Bauvorhaben mit Planungsreife Lph.3)

 $\rightarrow$  Mit dem Release des Förderportals am 20.11.2023 gab es Anpassungen in der Antragsstrecke.

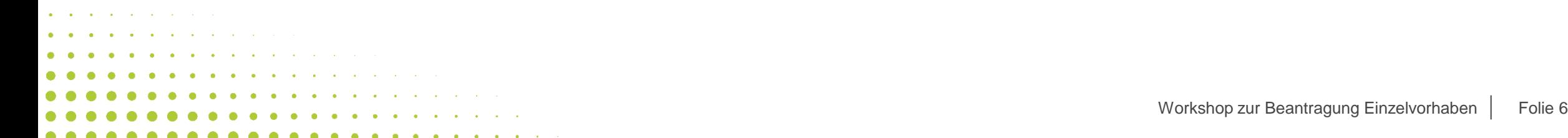

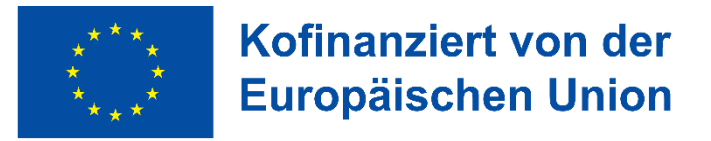

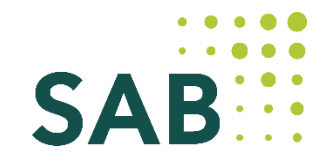

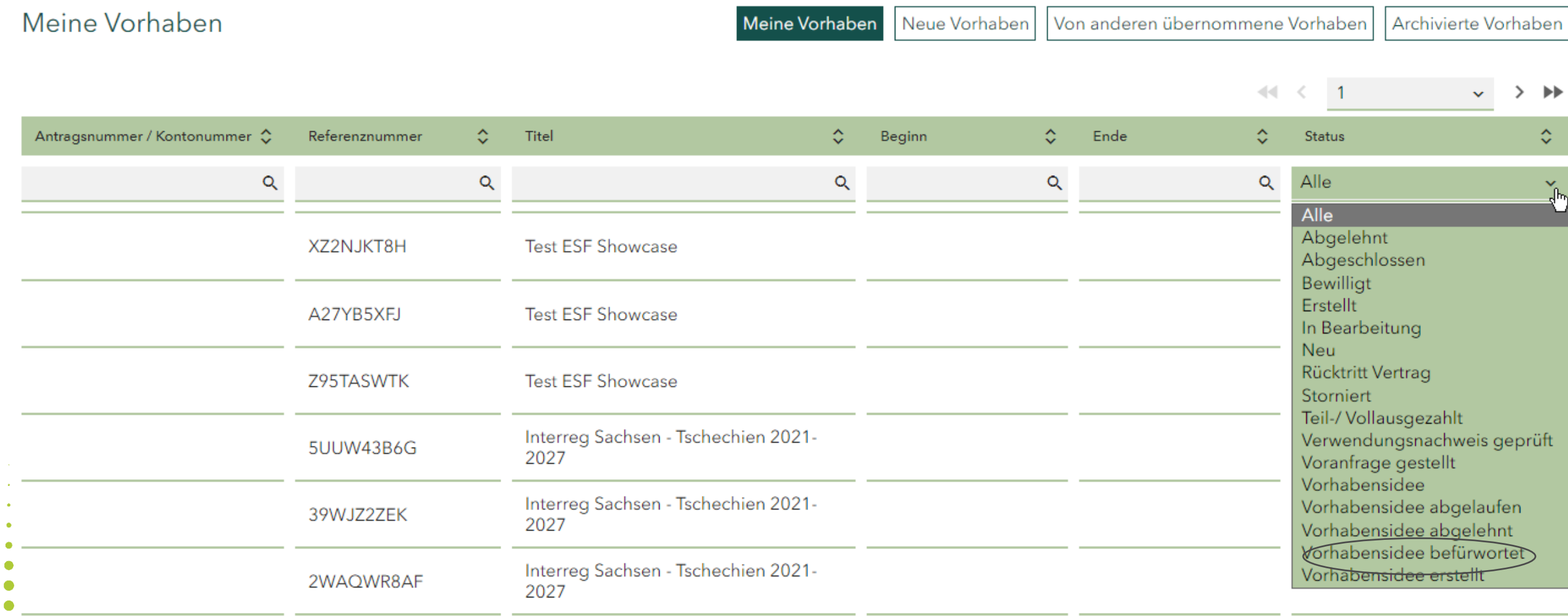

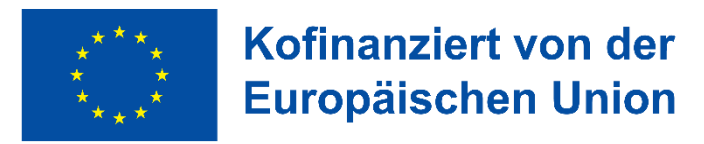

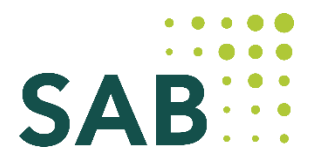

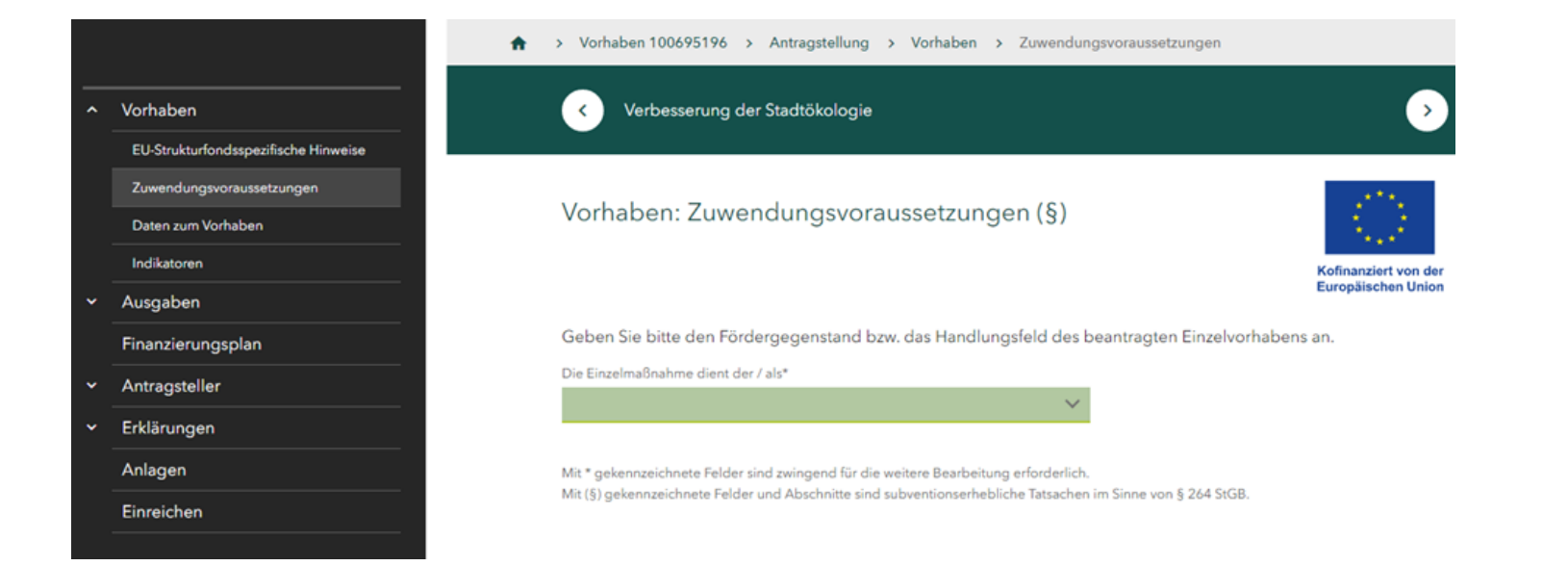

Bitte erfassen Sie hier grundsätzlich das Handlungsfeld laut Positivliste.

Eine Beantragung der Änderung des Handlungsfeldes ist mit Begründung in der Anlage möglich. In dem Fall erfassen Sie bitte das von Ihnen beantragte Handlungsfeld.

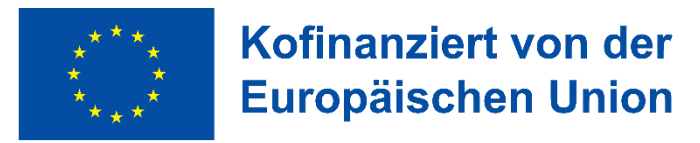

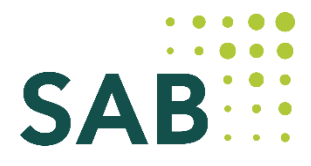

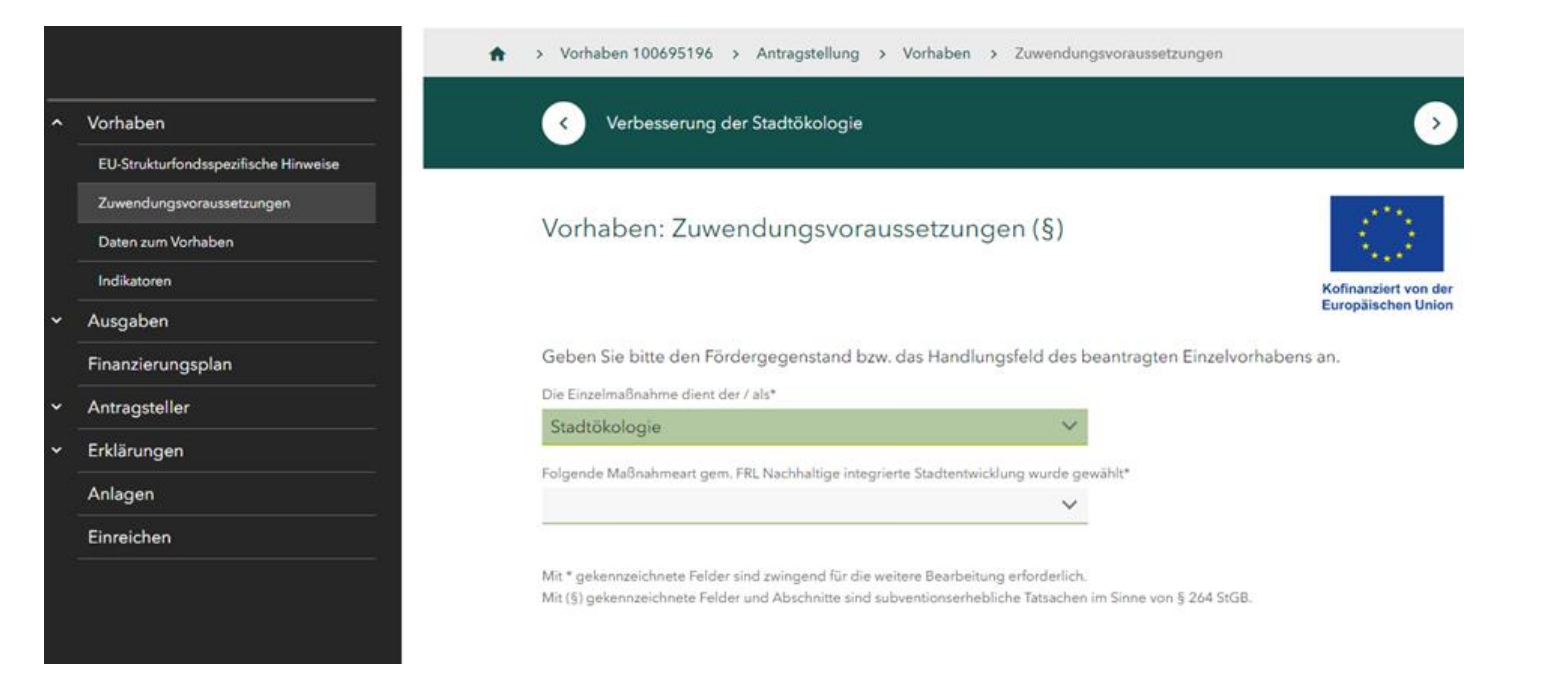

Bitte erfassen Sie hier den konkreten Fördergegenstand.

Workshop zur Beantragung Einzelvorhaben | Folie 9 Es ist nur die Auswahl eines Fördergegenstandes möglich. Im Falle, dass mehrere Fördergegenstände "bespielt" werden, wählen Sie den Fördergegenstand entsprechend dem Schwerpunkt des Vorhabens aus.

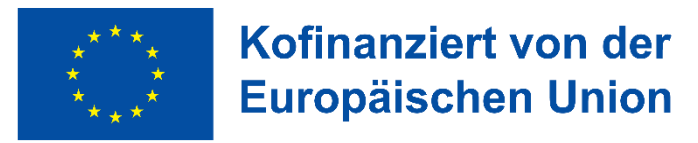

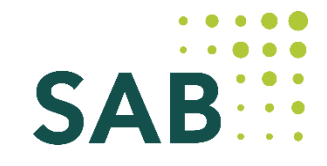

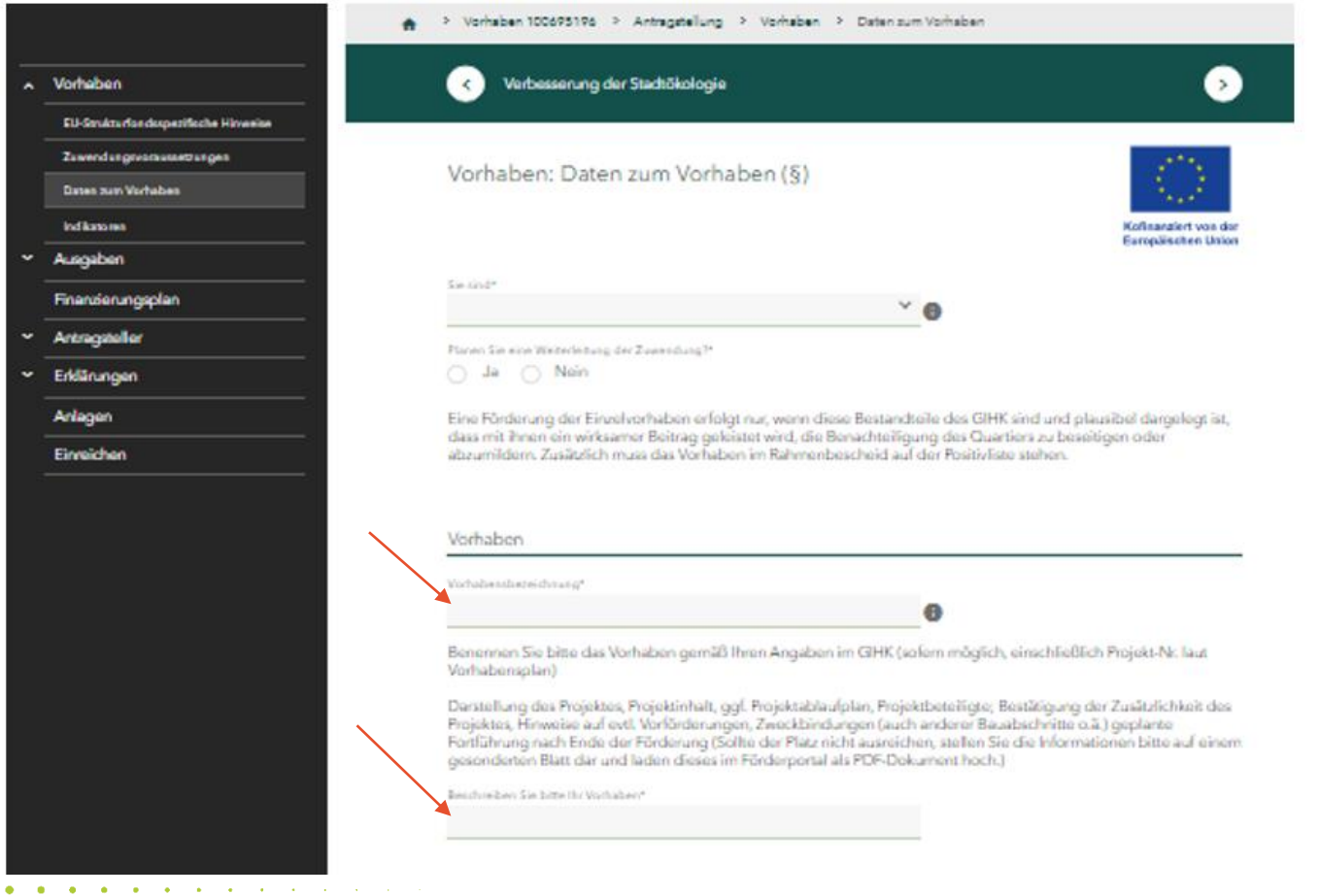

Bitte erfassen Sie in der Vorhaben**bezeichnung** den Kurznamen Ihres Vorhabens. (z.B. Bürgerhaus 1. BA)

In der Vorhabens**beschreibung** erwarten wir eine Darstellung und den Zweck des Vorhabens. Der Verweis auf eine Anlage genügt hier nicht. (z.B. energetische Gebäudesanierung durch Fassadendämmung und Heizungssanierung zur CO2-Einsparung, Nutzung als Vereinshaus und Touristinfo)

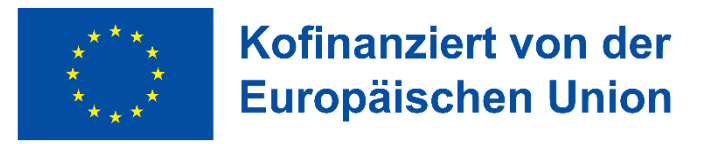

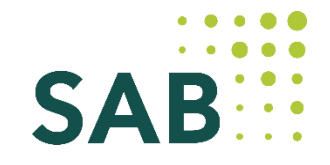

Ausgaben: Ausgabenplan (§)

 $\bullet$  $\bullet$ 

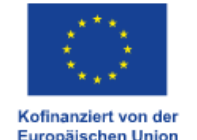

Erfassen Sie bitte die Ausgaben für die beantragte Einzelmaßnahme.

Haben Sie unbebaute oder bebaute Grundstücke erworben oder Brachen nutzbar gemacht?\*  $\bullet$  Nein Ja.

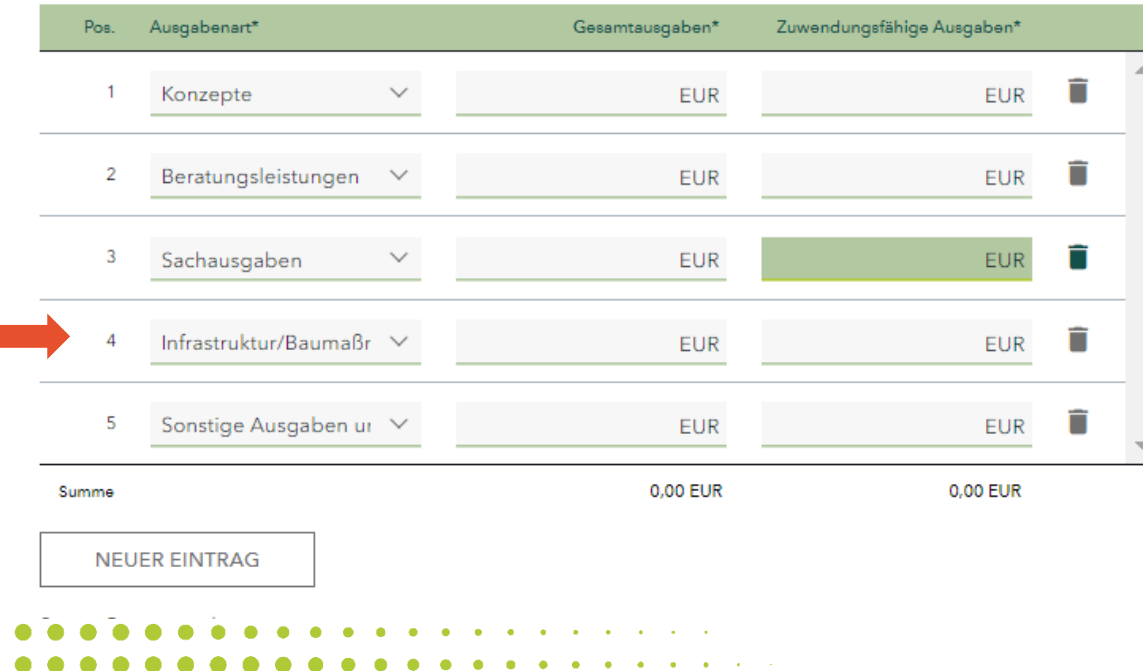

Für Ihre **investiven Vorhaben** nutzen Sie bitte die Ausgabenart "Infrastruktur/Baumaßnahmen". Es ist die Differenzierung zwischen den Gesamtausgaben und den zuwendungsfähigen Ausgaben vorzunehmen.

Die Ausgabenart "sonstige Ausgaben und Kosten" findet in der Regel keine Anwendung und ist als Platzhalter für Ausnahmefälle gedacht.

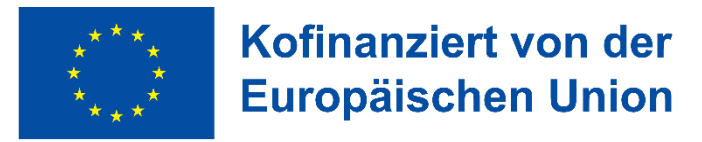

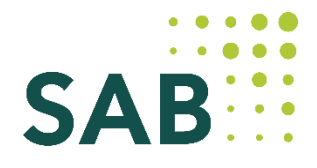

Erfassen Sie bitte die Ausgaben für die beantragte Einzelmaßnahme.

Haben Sie unbebaute oder bebaute Grundstücke erworben oder Brachen nutzbar gemacht?\*

 $\odot$  Nein Ja

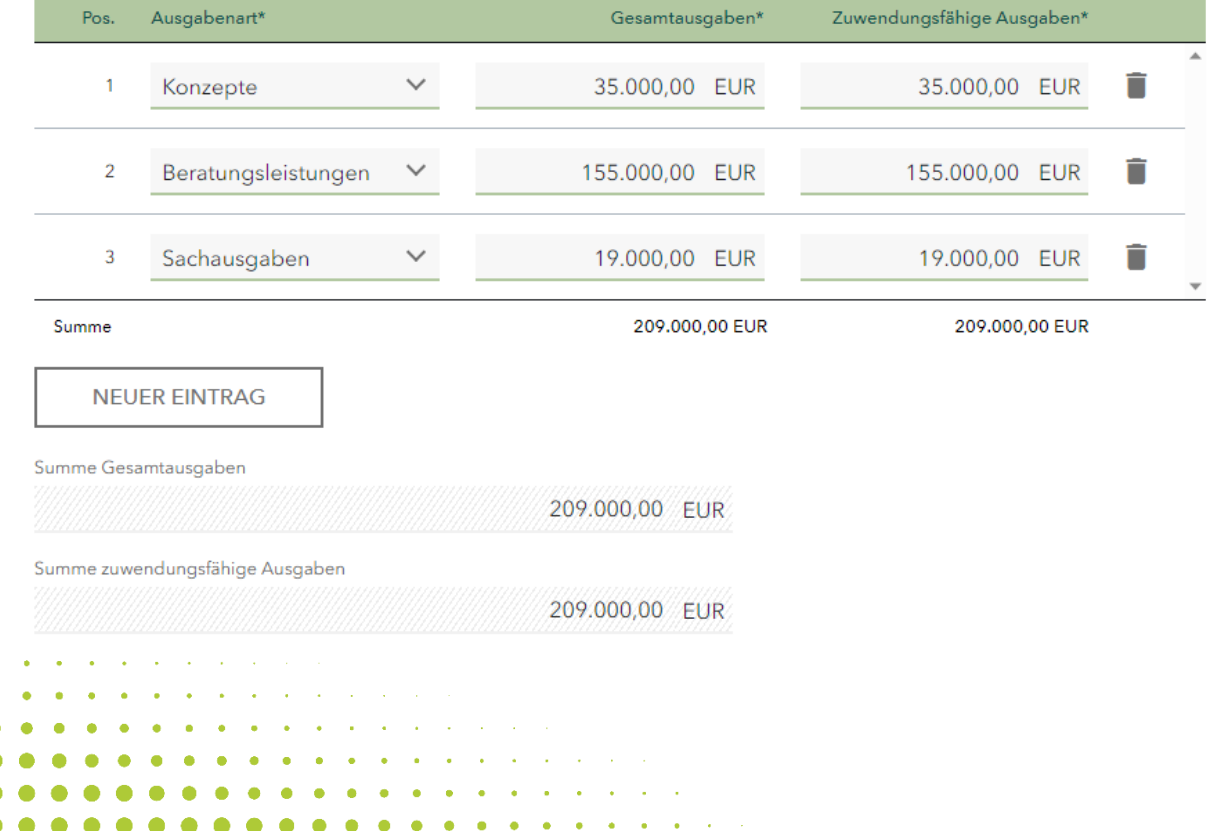

Beispielhafter Ausgabenplan für das **nichtinvestive Vorhaben** Die Ausgabenart "Sachausgaben" nutzen Sie beim nichtinvestiven Vorhaben für den Vorhabensteil Öffentlichkeitsarbeit.

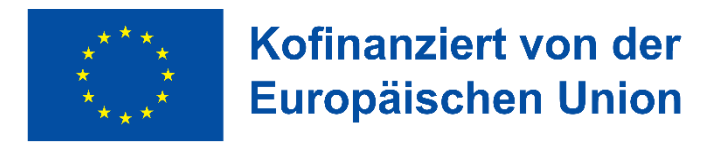

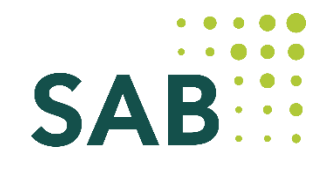

Erfassen Sie bitte die Finanzierungsmittel für die beantragte Einzelmaßnahme.

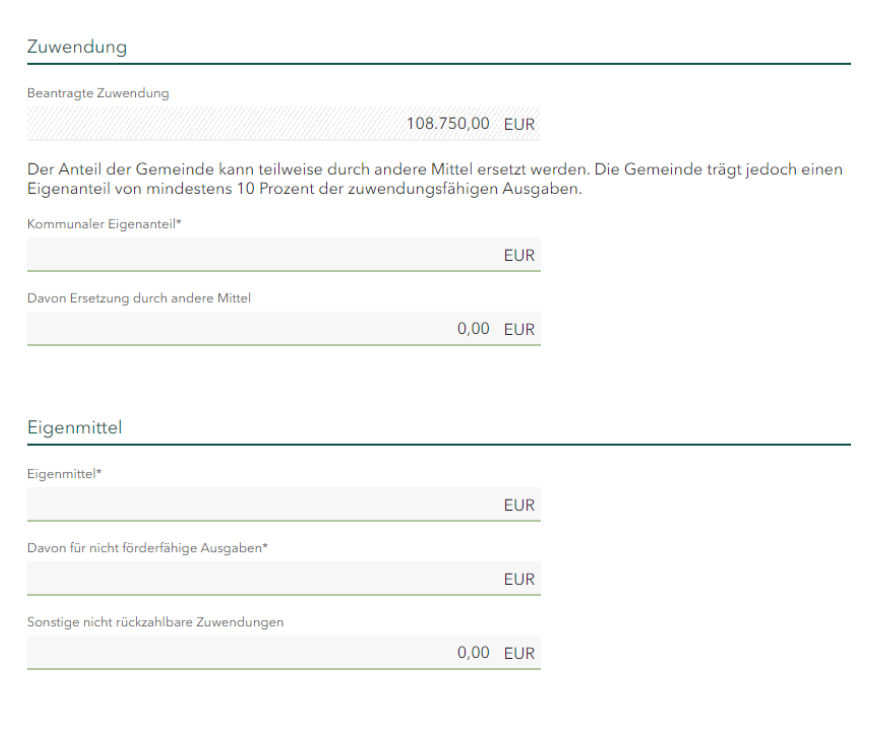

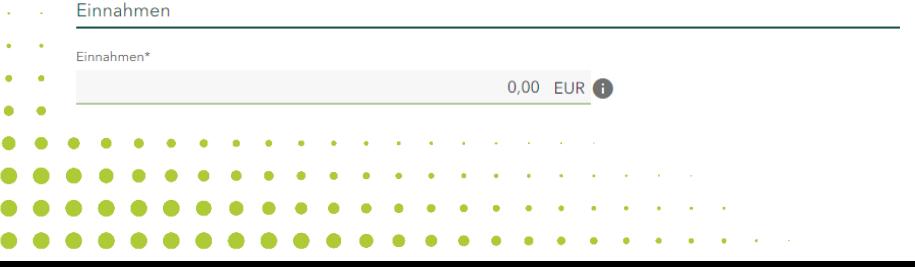

 $\bullet$ О

 $\bullet$ 

Für den Finanzierungsplan wird die beantragte Zuwendung vom System anhand Ihrer Daten errechnet.

Sie erfassen bitte:

Kommunaler Eigenanteil = 25% bzw. 30% der zuwendungsfähigen Ausgaben

**Eigenmittel = kommunaler Eigenanteil** zuzüglich kommunale Mittel für nicht förderfähige Ausgaben

Einnahmen = **Netto**einnahmen

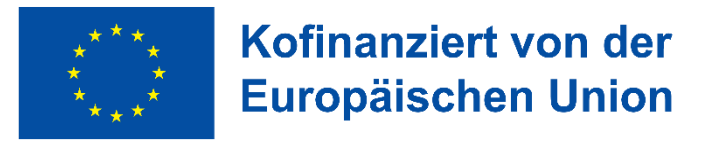

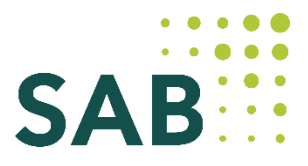

Einzelvorhaben | Folie 14

## **2. Beantragung Einzelvorhaben im Förderportal**

### → In den Feldern zur KMU-Bewertung kreuzen Sie bitte an:

Weitere Informationen entnehmen Sie bitte dem •Informationsblatt KMU

Das Informationsblatt KMU habe ich gelesen\*

Erklärung (§)

Bei dem Antrag stellenden Unternehmen handelt es sich um ein eigenständiges Unternehmen ohne Verflechtungen mit anderen Unternehmen.

 $\left( \bullet \right)$  Nein

→ Die Anlage "Anzeige der Zeichnungsbefugten" ist nicht einzureichen. Bitte laden Sie bis zur Umprogrammierung ein leeres Dokument hoch.

→ Die Angaben zum Dritten im Falle der Weiterleitung sind nur Pflichtfelder, wenn bereits angekreuzt wurde, dass es sich um eine Weiterleitung handelt.

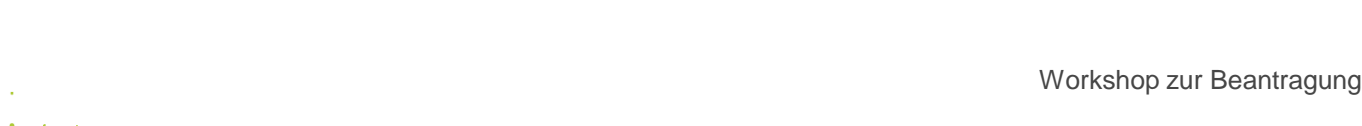

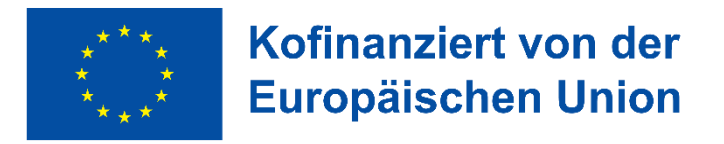

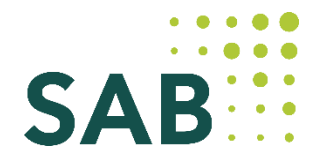

### Anlagen für alle Vorhaben

(nicht abschließend)

- $\rightarrow$  Nutzungskonzept/ Vorhabensbeschreibung
- → Nachweis der gesicherten Finanzierung (Auszug aus HH-Plan bzw. Erklärung des Bürgermeisters, dass Ausgaben Bestandteil des HH-Planes sind und Folgekosten getragen werden können, soweit diese anfallen) – entfällt mit der Eigenerklärung
- → Anlagen zur Klimaverträglichkeitsprüfung
- $\rightarrow$  Ggf. Wirtschaftlichkeitslückenberechnung
- $\rightarrow$  Ggf. Nettoeinnahmen-Anzeige

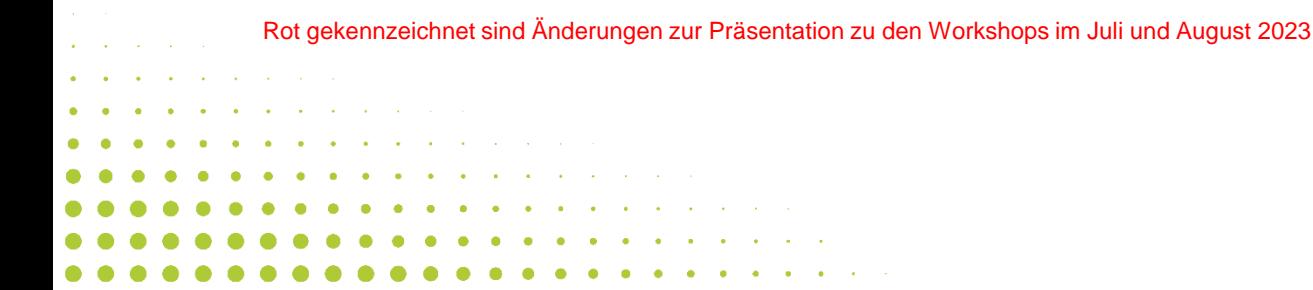

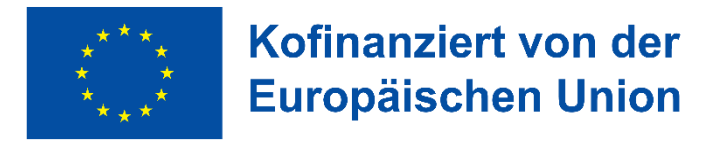

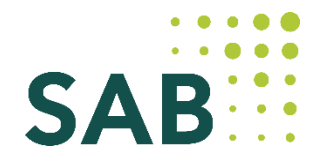

### Anlagen investive (Bau-) Vorhaben

(nicht abschließend)

→ detaillierte Kostenberechnung des Planungsbüros (nach DIN 276 mind 2. Gliederungsebene)

- → Baupläne (Detaillierungsgrad 1:100), Lageplan zur Einordnung des Projektes in das Gebiet
- (Detaillierungsgrad 1:1000), grundstücksgenauer Lageplan, Schnitte, Ansichten, Fotos

→ bei Grunderwerb: Verkehrswertgutachten und Entwurf des Kaufvertrages

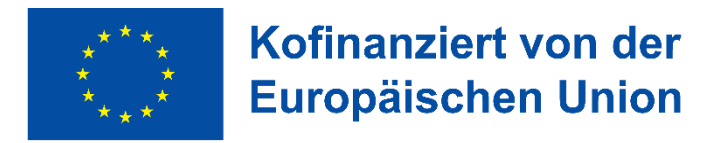

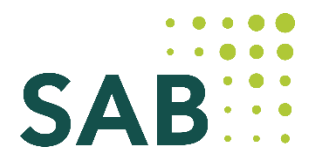

### Anlagen VKO-Vorhaben

(nicht abschließend)

- $\rightarrow$  Ausgaben- und Finanzierungsplan (= Haushaltsplanentwurf)
- $\rightarrow$  Meilensteinplan mit Zeitschiene

### Anlagen nicht - investive Vorhaben

(nicht abschließend)

 $\rightarrow$  Aufstellung der Ausgaben für die einzelnen Vorhabensteile

### Anlagen KU-Vorhaben

(nicht abschließend)

 $\rightarrow$  Begründung des Mittelbedarfes (geschätzte Fallzahlen/ Volumen)

→ Kommunale Richtlinie (unter Beachtung der Mindestanforderungen)

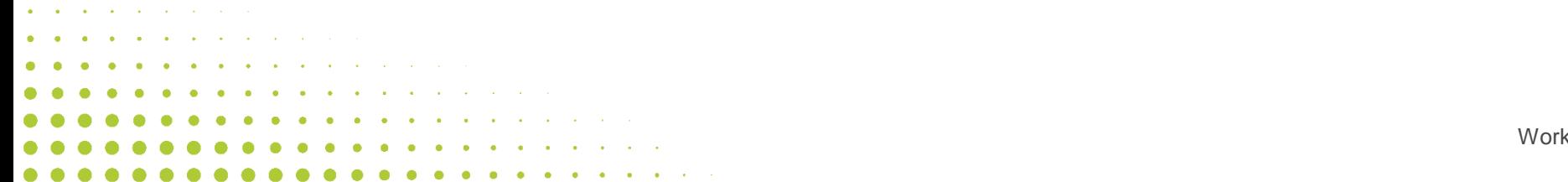

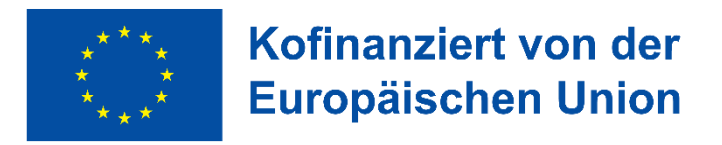

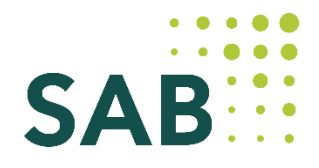

### Anlagen Weiterleitungsfälle

(nicht abschließend)

- $\rightarrow$  Erklärung des Dritten Kein "Unternehmen in Schwierigkeiten"
- $\rightarrow$  ggf. Erklärung des Dritten zur teilweisen Kostenübernahme
- $\rightarrow$  Grundbuchauszug für von Baumaßnahmen betroffene Grundstücke
- → Angaben zur Prüfung der Zuverlässigkeit und Leistungsfähigkeit des Dritten
- → Erklärung des Dritten zur Einhaltung der Vergabevorschriften gemäß NBest-EU, wenn Auftraggeber gemäß §§ 98 ff. GWG
- $\rightarrow$  Bestätigung der Beihilfeprüfung durch die Kommune, sofern der Dritte wirtschaftlich tätig ist, ggf. Beihilfeprüfung nach AGVO
- → Erklärung des Dritten, dass gegen ihn keine Rückforderungsanordnung aufgrund eines früheren Beschlusses der Kommission zur Feststellung der Unzulässigkeit einer Beihilfe und ihrer Unvereinbarkeit mit dem Binnenmarkt vorliegt, der er nicht fristgerecht in voller Höhe Folge geleistet hat.

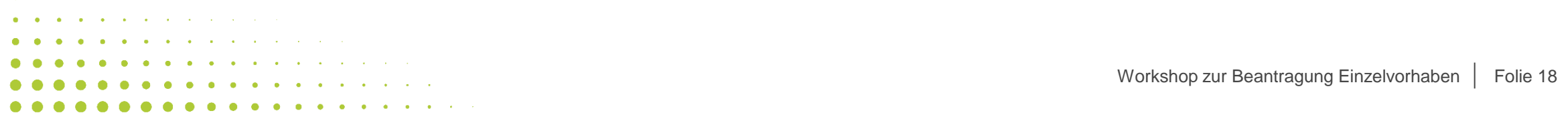

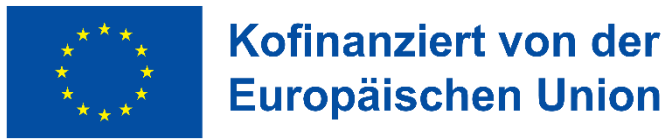

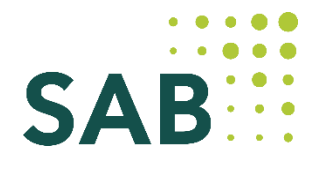

## **3. Klimaverträglichkeitsprüfung**

→ Neue Zuwendungsvoraussetzung: Anforderung an durch EU-Mittel finanzierte, investive Projekte → Sicherstellung, dass nur Projekte gefördert werden, die mit den Klimazielen vereinbar sind → Nötige Formulare und Berechnungstool werden durch SAB zur Verfügung gestellt

Säule 1 – Klimaneutralität Phase 1 = Prüfung – siehe Schaubild Phase 2 = detaillierte Analyse – erfolgt nur in Einzelfällen

Säule 2 – Klimaresilienz → Projekte mit Investitionsvolumen unter 1 Mio EUR – Fragen zum bewussten Umgang mit der Thematik sind durch die Kommunen zu beantworten  $\rightarrow$  Projekte mit Investitionsvolumen ab 1 Mio. EUR

Rot gekennzeichnet sind Änderungen zur Präsentation zu den Workshops im Juli und August 2023

#### Phase 1 - Prüfung:

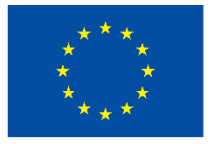

Kofinanziert von der **Europäischen Union** 

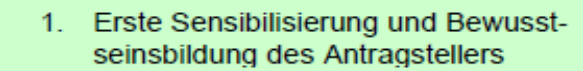

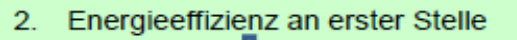

- 3. Monetärer Schwellenwert von 1 Mio. **EUR Investitionsvolumen**
- Bauen und Sanieren nach Energieeffi-4. zienzstandard über den gesetzlichen Vorgaben und/oder Betrieb ausschließlich mit Erneuerbaren Energien

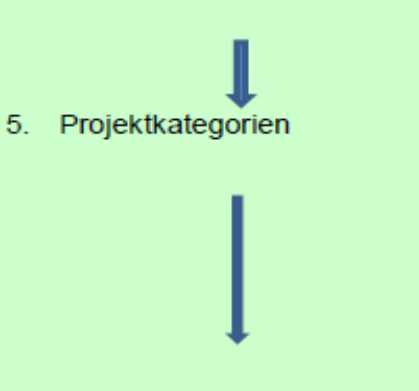

6. Schwellenwert CO<sub>2</sub>e-Emissionen 20.000 t/a CO<sub>2</sub>e (Scope 1, Scope 2) und Scope 3)

#### zu prüfende Projekte

(Infrastrukturinvestitionen mit einer erwarteten Lebensdauer von mindestens fünf Jahren)

#### Alle

mittels Fragenkatalog zum Querschnittsziel Nachhaltige Entwicklung (Anlage 1 / Abschnitt A))

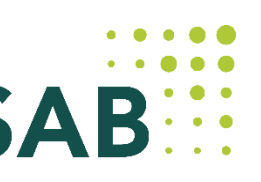

Alle siehe Anlage 1 / Abschnitt B

Projekte mit einem Investitionsvolumen bis zu 1 Mio. EUR (förderfähige Gesamtkosten ohne Personalkosten) sind von der weiteren Prüfung zur Klimaneutralität ausgenommen

Projekte, die diese Anforderungen erfüllen, gelten als mit den Zielen der Klimaneutralität vereinbar. Die Prüfung der Klimaneutralität ist für sie an dieser Stelle abgeschlossen.

Die übrigen Projekte weiter mit Nr. 5

Projekte, die zu definierten Projektkategorien gehören, sind in der Regel mit vglw. geringen CO<sub>2</sub>e-Emissionen verbunden und werden daher vom weiteren Verfahren ausgenommen (siehe Anlage 2).

Die übrigen Projekte weiter mit Nr. 6

Projekte, die den Schwellenwert nicht überschreiten, sind keiner detaillierten Analyse der CO2e-Emissionen gemäß Nr. 7 ff zu unterziehen.

Die übrigen Projekte weiter mit Nr. 7 ff.

Quelle: Arbeitsanleitung 20 - Umsetzung der Klimaverträglichkeitsprüfung<br>
der Versuchtungsbehäude Geskeen fünder EEDE/JEE der Verwaltungsbehörde Sachsen für den EFRE/JTF

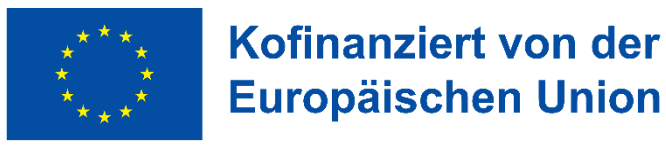

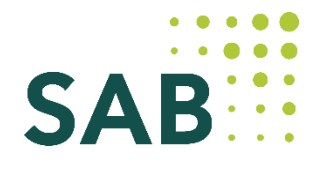

## **3. Klimaverträglichkeitsprüfung**

→ Mit der Präsentation stellen wir Ihnen die Anlage zur Verfügung, mit den Projektkategorien, für die eine Prüfung der Klimaneutralität und/oder Klimaresilienz nicht erforderlich ist. Die Phase 1 der Klimaneutralitätsprüfung und der Fragen zur Klimaresilienz sind in jedem Fall zu durchlaufen bzw. zu beantworten.

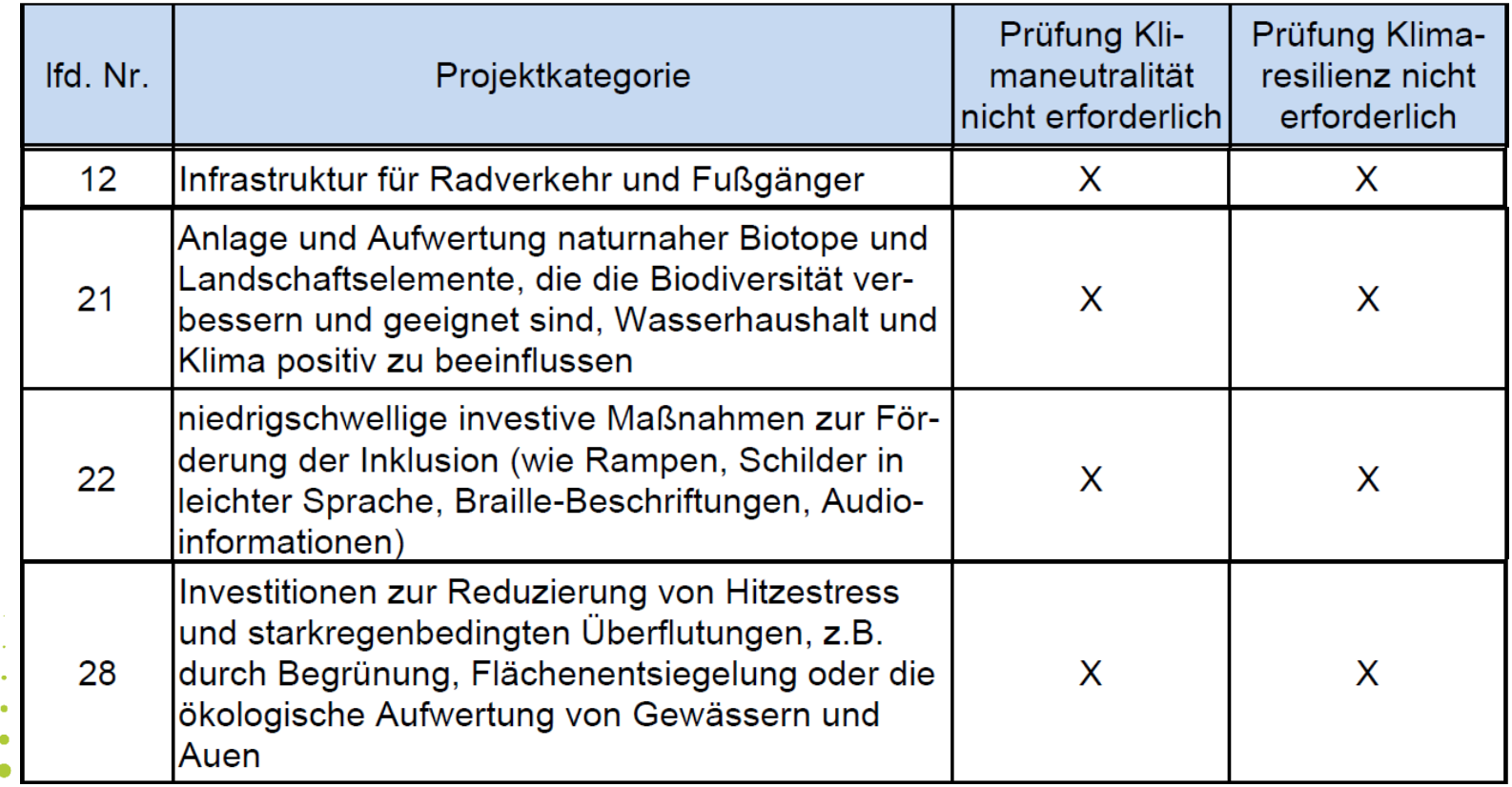

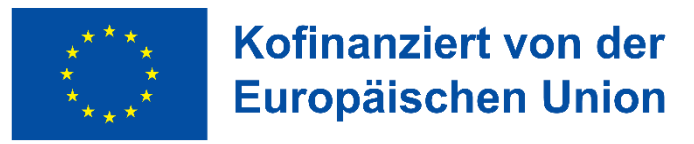

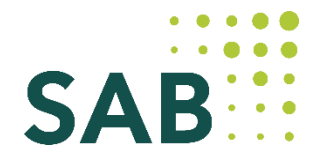

**Für Vorhaben mit förderfähigen Gesamtkosten bis 200.000 EUR wird die Anwendung einer VKO zur Berechnung eines Pauschalbetrages auf Grundlage eines Haushaltsplanentwurfes eingeführt.**

### **Ziel und Vorteil:**

- Senkung des Verwaltungsaufwandes, insbesondere im Auszahlungs- und Verwendungsnachweisverfahren, sowohl für die Zuwendungsempfänger als auch für die Bewilligungsstelle
	- Einreichung von Belegliste und Vergabeübersicht entfällt komplett
	- Keine Prüfung durch die SAB von Rechnungsbelegen, Vergaben und der privaten oder öffentlichen Kofinanzierung im Rahmen der Mittelanforderungen (Finanzierungsseite des Ausgabenplans).

### **Ermittlung des Pauschalbetrages:**

- anhand des Ausgaben- und Finanzierungsplans (=Haushaltsplanentwurf) individuell für jedes Einzelvorhaben durch Antragsteller
- Genehmigung durch Bewilligungsstelle

### **einzureichende Unterlagen u.a.:**

• Ausgaben- und Finanzierungsplan (= Haushaltsplanentwurf) aus dem der Pauschalbetrag hervor geht

• Meilensteinplan mit Zeitschiene (Vorschlag, welche und wie viele Meilensteine im Vorhaben geplant sind - max. 4 Meilensteine) –

Formulare werden durch SAB zur Verfügung gestellt (VDXXXXX)

→ Detailliertes Hinweisblatt wird im Nachgang zur Verfügung gestellt

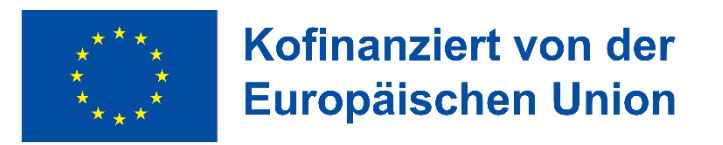

### **Beispiel:**

**Spielplatz Aufwertung/ Neugestaltung Kosten 100 TEUR, Zuschuss 70 TEUR bzw. 75 TEUR**

Folgende Einzelvorhabensphasen könnten die Meilensteine abbilden:

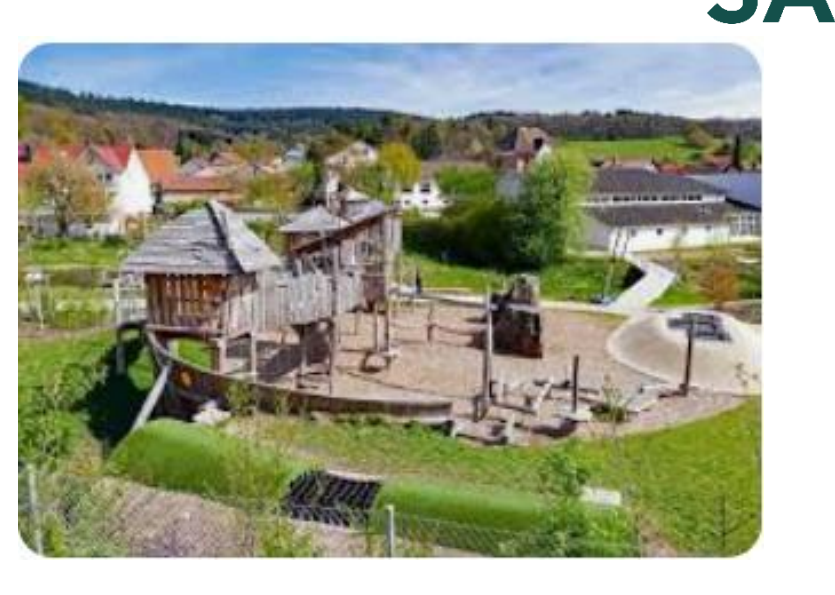

- 1. Sicherung der Abgrenzung mittels Winkelstützelementen sowie Absturzsicherung durch einen Zaun
- 2. Errichtung neuer Spielelemente für Kleinkinder und Kinder bis 12 Jahren
- 3. Bau von Sitzplätzen für Eltern, Erzieher, Geschwister
- 4. Renaturierung Grünflächen

Die Auszahlung eines Meilensteins erfolgt nach Einreichung geeigneter Nachweise (z.B. Fotos, Presseveröffentlichungen, Nachweis Auftragserteilung, Bestätigung vom Planer/Architekten o.ä.).

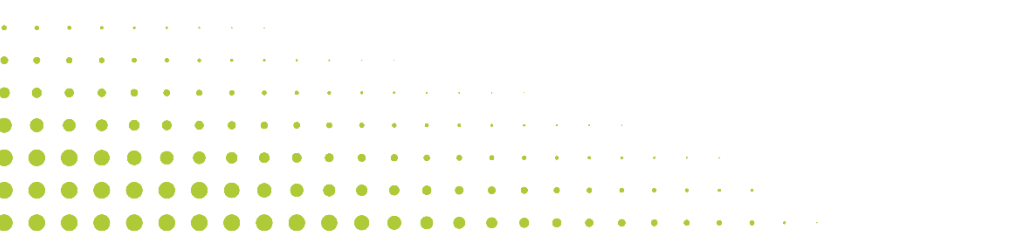

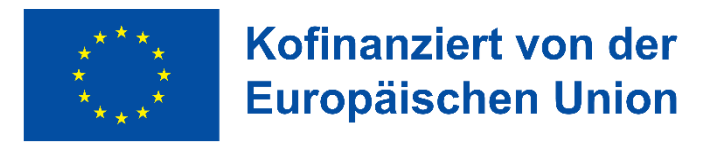

**Beispiel:**

**Umbau/ Ausbau Mehrgenerationentreff Schaffung verschiedener Räume + Barrierefreiheit**

**Kosten 200 TEUR, Zuschuss 150 TEUR Durchführungszeitraum: 2024**

Folgende Einzelvorhabensphasen könnten die Meilensteine abbilden:

- 1. Vorbereitende Maßnahmen geplanter Abschluss März 2024 → 15.000,00 € → Nachweis z.B. Bestätigung Planer
- 2. Fertigstellung Estricharbeiten geplanter Abschluss Juni 2024 → 45.000,00 € → Nachweis z.B. Auszug Bautagebuch
- 3. Innenausbau Abschluss geplanter Abschluss September 2024 → 75.000,00 € → Nachweis z.B. Foto und Auszug Homepage
- 4. Abnahme/ Abrechnung geplanter Abschluss Oktober 2024 → 15.000,00 € → Nachweis z.B. Presseveröffentlichung

Die Auszahlung eines Meilensteins erfolgt nach Einreichung geeigneter Nachweise.

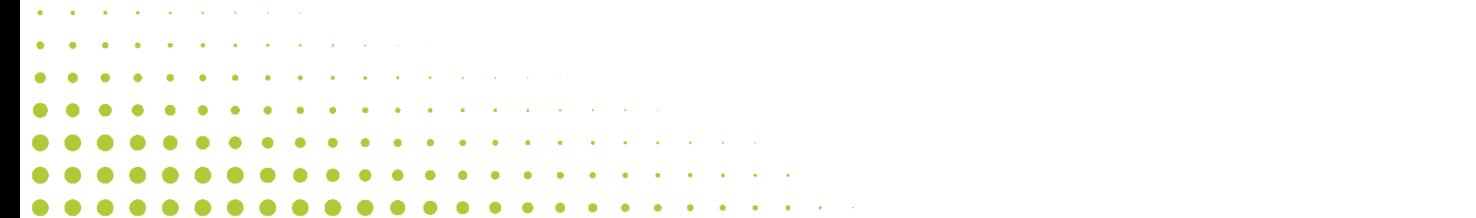

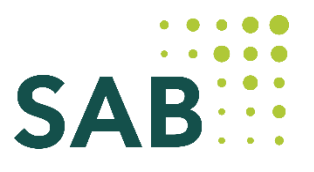

新Mehril入社 tri Ireffi

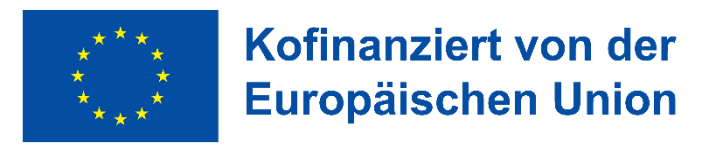

**Beispiel:**

**Fahrradparker**

**Kosten 40 TEUR, Zuschuss 30 TEUR Durchführungszeitraum: 2023 – 2026**

Folgende Einzelvorhabensphasen könnten die Meilensteine abbilden:

- 1. 4 Standorte mit jeweils x Fahrradbügeln geplanter Abschluss 2024 → 20.000,00 €
- 2. 1 Standort mit xx Fahrradbügeln geplanter Abschluss 2025 → 12.000,00 €
- 3. 2 Standorte mit jeweils x Fahrradbügeln geplanter Abschluss 2026 → 8.000,00 €

Die Auszahlung eines Meilensteins erfolgt nach Einreichung geeigneter Nachweise.

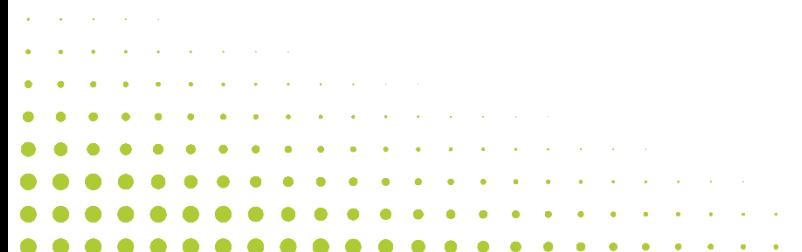

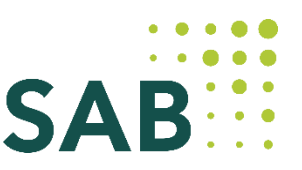

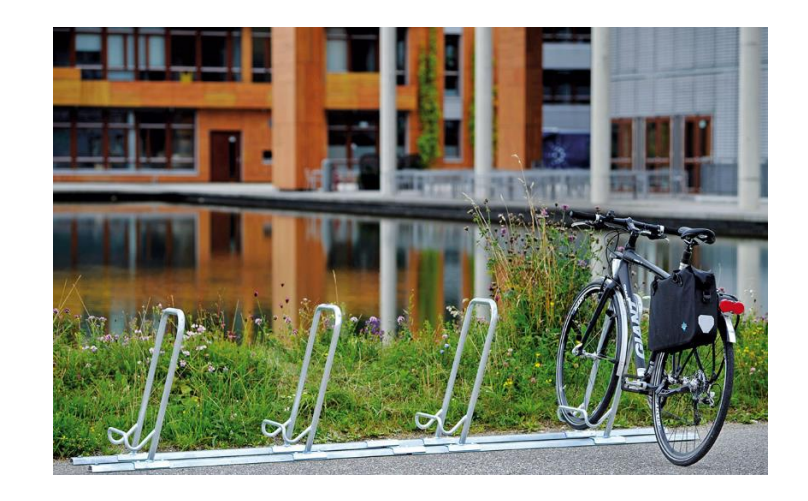

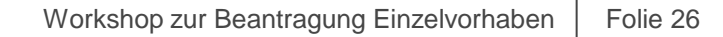

**Beispiel:**

**Öffentlichkeitsarbeit**

**Kosten 40 TEUR, Zuschuss 30 TEUR Durchführungszeitraum: 2023 – 2027**

Folgende Einzelvorhabensphasen könnten die Meilensteine abbilden:

- 1. Bürgerbeteiligung geplanter Abschluss 2024 → 6.000,00  $\epsilon$
- 2. Infoveranstaltung mit Infobroschüre geplanter Abschluss 2025 → 10.000,00 €
- 3. Flyer Erstellung geplanter Abschluss 2026/2027 → 6.000,00 €
- 4. Abschluss/ öff. Veranstaltung geplanter Abschluss 2027 → 8.000,00 €

Die Auszahlung eines Meilensteins erfolgt nach Einreichung geeigneter Nachweise.

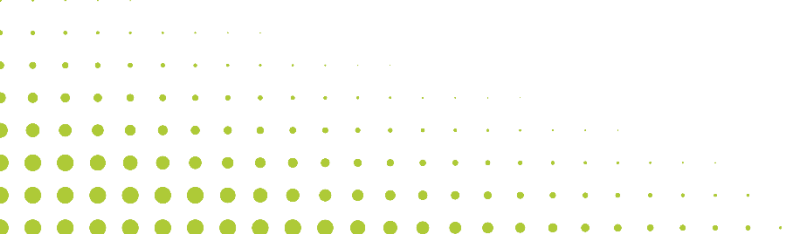

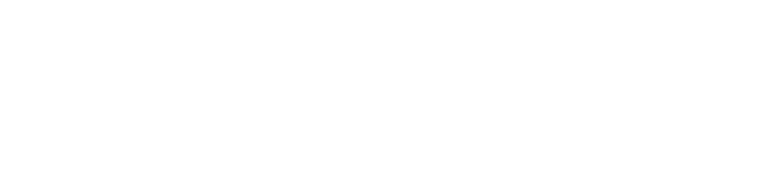

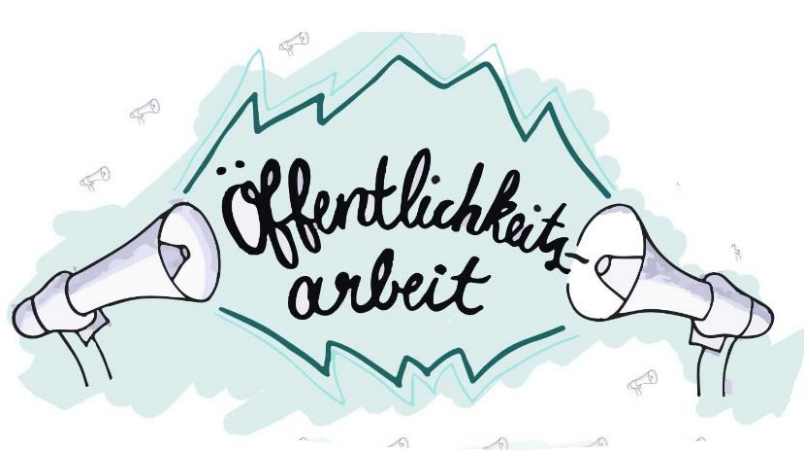

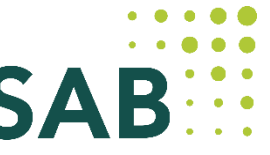

### Kofinanziert von der **Europäischen Union**

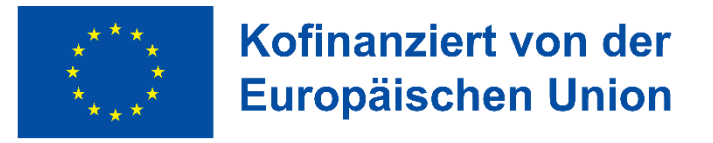

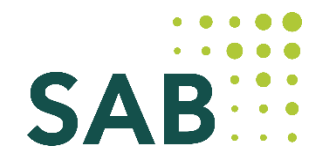

## **5. Neues aus den FAQ (1)**

Die Abgrenzung der KU-Förderung zu FRL Regionales Wachstum erfolgt anhand des Förderzieles der Gebietsentwicklung.

### **Förderfähige Kosten:**

- → Freiberufler sind grundsätzlich förderfähig im Rahmen der KU-Förderung, sofern sie die KMU-Kriterien erfüllen und in der kommunalen Richtlinie nicht ausgeschlossen wurden.
- → Personal- und Sachkosten bei der Weiterleitung an Dritte sind analog der Personal- und Sachkosten der Kommunen nicht förderfähig.
- → Maßnahmen der Programmbegleitung können sowohl zum vereinbarten Honorarsatz als auch auf Stundenbasis abgerechnet werden. (Voraussetzung ist ein hinreichend beschriebener Leistungsumfang; z.B. für Erstellung GIHK und für Dienstleistungsvereinbarungen im Rahmen der Öffentlichkeitsarbeit)

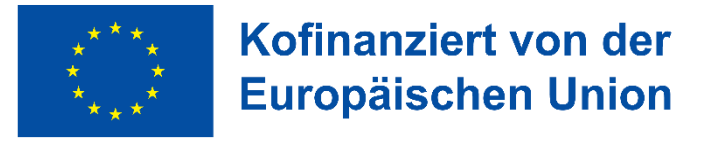

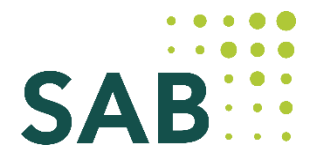

## **5. Neues aus den FAQ (2)**

### Erfassung "Vorhabensidee" im Förderportal:

→ Einige Einzelvorhaben sind als "Sammelvorhaben" beantragt worden. Die Teilmaßnahmen sind jeweils als separates Einzelvorhaben zu beantragen. Wenn diese Teilmaßnahmen bereits jetzt klar identifiziert sind, erfolgt Aufsplittung in mehrere Einzelvorhaben bereits mit den Vorhabensideen. Ansonsten Erfassung des Sammelvorhabens als eine Vorhabensidee und Aufsplittung auf mehrere Einzelvorhaben bei Antragstellung Einzelvorhaben nach Abstimmung mit SAB. Die Vorhabensbezeichnung ist folgendermaßen zu wählen:

2.2 Grün im Quartier; TP 1 Fassadenbegrünung Lange Straße Nr. 17 2.2 Grün im Quartier; TP 2 Grüne Ecke Mahlerstraße – Lange Straße 2.2 Grün im Quartier; TP 3 Straßenbäume

→ Für die Zuordnung der Einzelvorhaben zu einem Handlungsfeld ist der überwiegende Fördergegenstand auszuwählen und damit das Handlungsfeld, welches am meisten ausgeprägt ist.

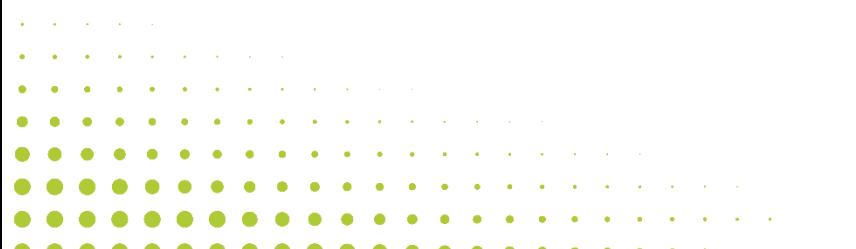

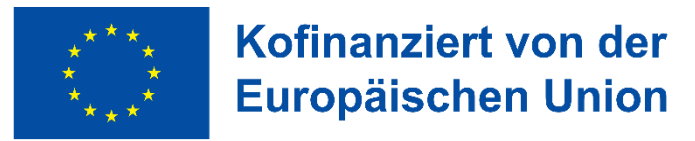

## **6. Sonstiges**

- Hinweise zur Vergabethematik
	- $\rightarrow$  bitte dokumentieren Sie lückenlos Ihre Schritte von Beginn an
	- → Ausnahmen/Abweichungen sind immer zu begründen (z.B. Abweichungen bei Fristen für Ausschreibungen, Bindefristen)
	- $\rightarrow$  Planungsleistungen sind additiv zu betrachten
	- → Binnenmarktrelevanz ist von den betreffenden Kommunen zu beachten
	- → Vertragsübersicht Vordrucknummer 62770 ist bei allen Vorhaben außer VKO-Vorhaben zu führen

SAB führt keine Beratungen zu Vergabe durch.

- Kommunikation über Förderportal vorhabenskonkret oder bei allgemeinen Fragen über u.s. Postfach
- Aussagen bezüglich Beihilfe sollten Bestandteil des Nutzungskonzept/Vorhabensbeschreibung sein

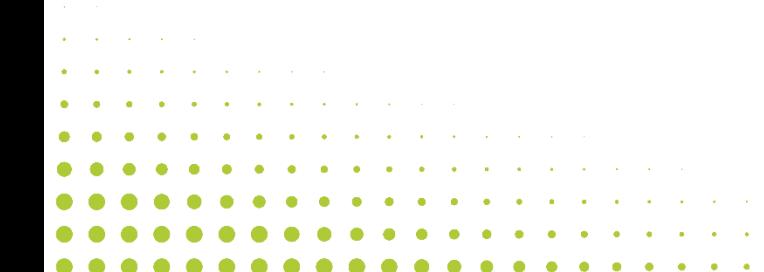

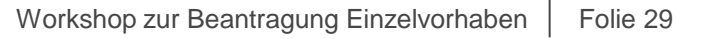

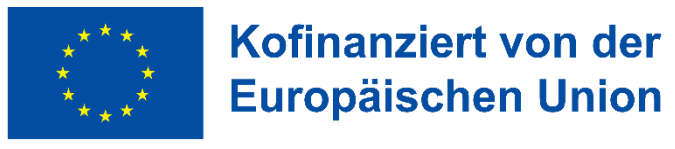

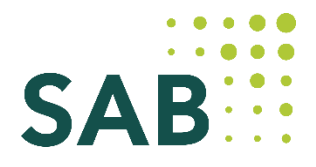

## **7. Kontakt**

- schriftliche Kommunikation bitte immer über **service\_staedtebau@sab.sachsen.de**
- Gruppenleitung:

Ina Kupfer 0351 4910 4230/ ina.kupfer@sab.sachsen.de

Kerstin Ruhner 0351 4910 4223/ kerstin.ruhner@sab.sachsen.de

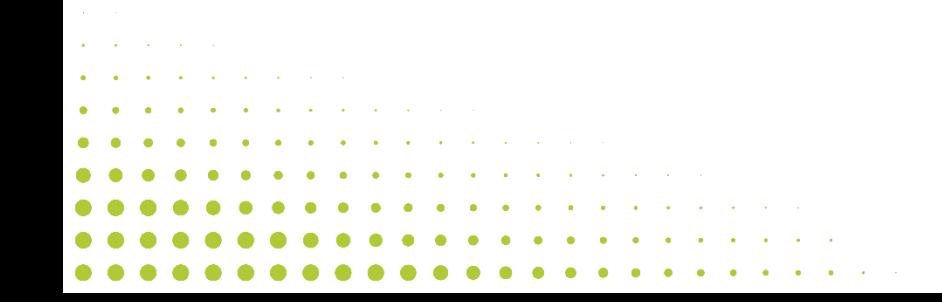

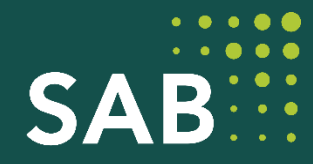

# **Vielen Dank für Ihre Aufmerksamkeit!**

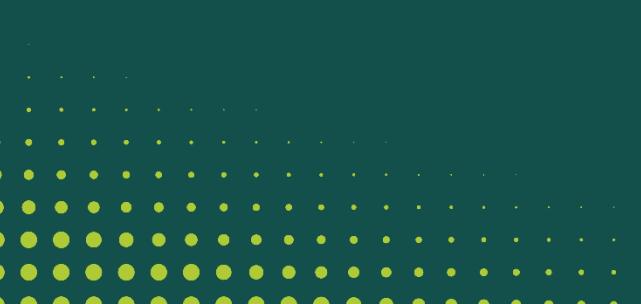

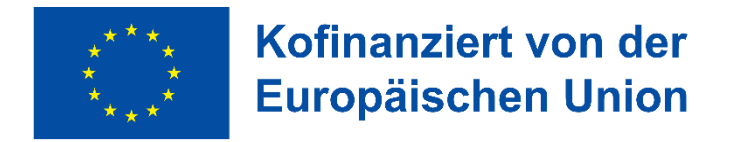

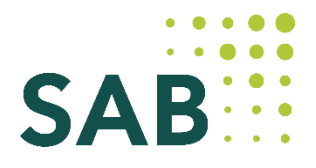

### **Fragen aus den Workshop-Terminen (1) – VKO**

### ➢ **Wie erfolgt die Beantragung von Vorhaben, die als VKO abgerechnet werden?**

Es gibt kein gesondertes Antragsverfahren für Einzelvorhaben, die als VKO beantragt und abgerechnet werden.

### ➢ **Wie viele Meilensteine sind bei der VKO mindestens und maximal zu definieren?**

Mindestens ein Meilenstein (beinhaltet dann das gesamte Vorhaben mit allen Ausgaben) und maximal vier 4 Meilensteine können definiert werden.

- -

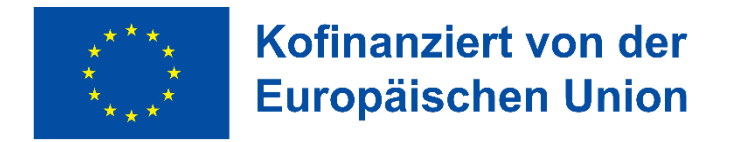

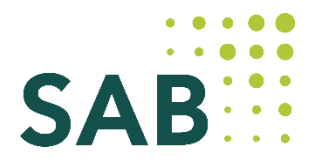

### **Fragen aus den Workshop-Terminen (2) – VKO**

➢ **Können Weiterleitungsprojekte auch als VKO beantragt und abgerechnet werden?**

Ja, auch Weiterleitungsprojekte können als VKO beantragt werden.

➢ **Wie kann die "Öffentlichkeitsarbeit" als VKO dargestellt werden?**

Auf Anregung von Görlitz wird es im Januar 2024 einen Termin zum "Brainstorming" und gegenseitigem Austausch geben (Terminkoordinierung durch SAB).

Bisher vorgemerkt sind: Görlitz, Eilenburg, Hoyerswerda, Meißen, Pirna, Chemnitz

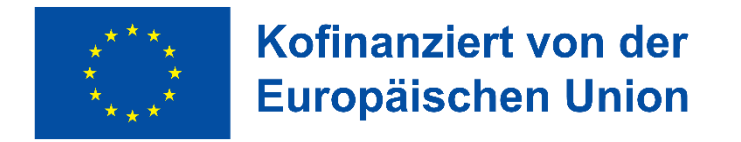

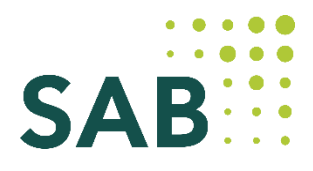

### **Fragen aus den Workshop-Terminen (3)**

- ➢ **Wer muss im Weiterleitungsfall die Vertragsübersicht führen?**
- Im Weiterleitungsfall hat der Begünstigte die Vertragsübersicht zu führen.

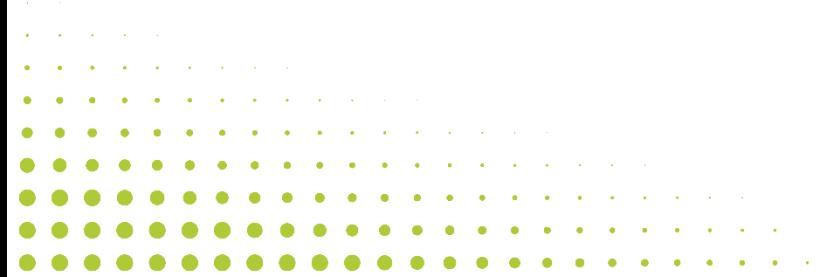